# CoSpaces Edu klavye kısayolları

#### Kamera

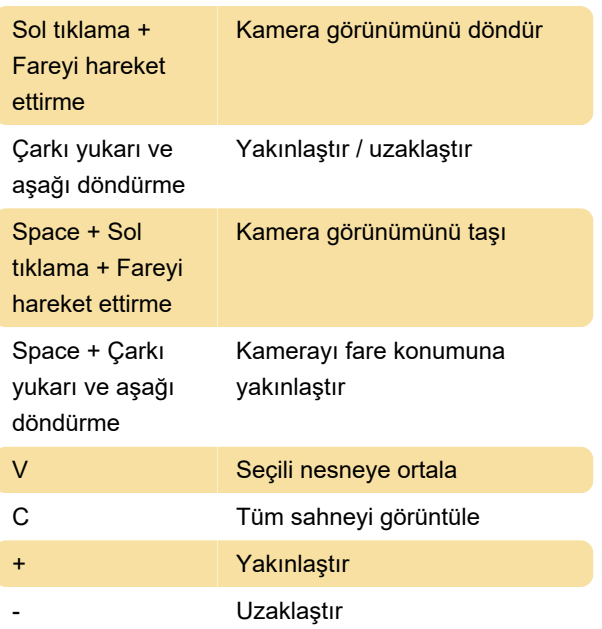

## İnşa etme

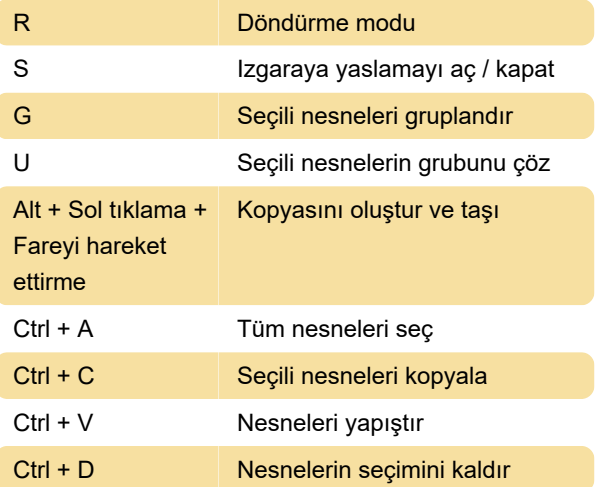

#### **CoBlock**

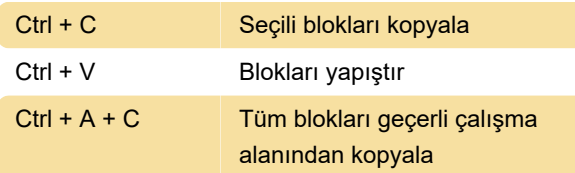

## Uçan kamera modu

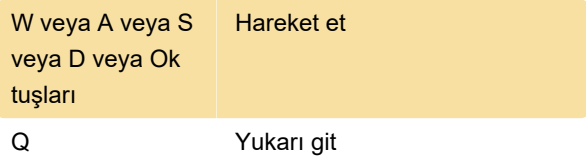

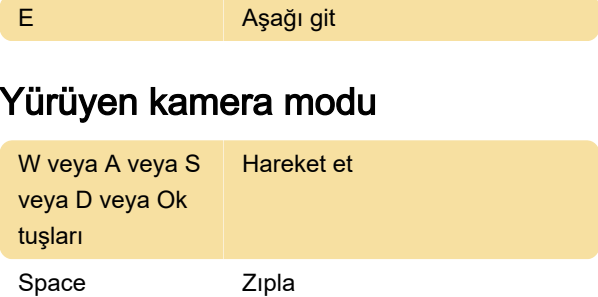

# Yörünge kamera modu

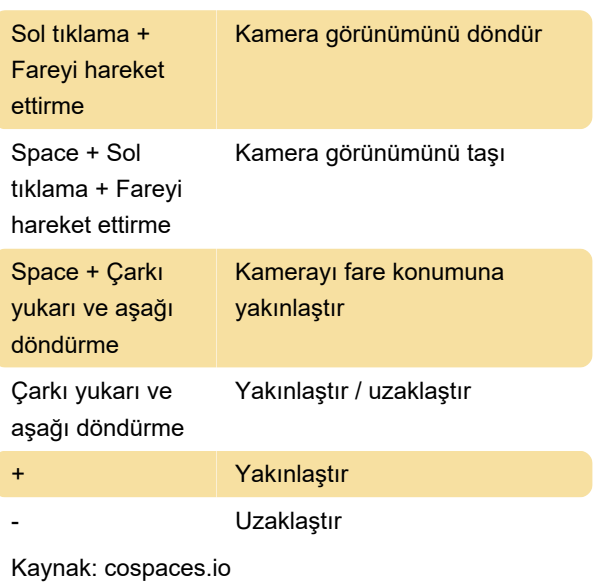

Son değişiklik: 11.11.2019 20:10:39

Daha fazla bilgi için: [defkey.com/tr/cospaces-edu](https://defkey.com/tr/cospaces-edu-klavye-kisayollari)[klavye-kisayollari](https://defkey.com/tr/cospaces-edu-klavye-kisayollari)

[Bu PDF'yi özelleştir...](https://defkey.com/tr/cospaces-edu-klavye-kisayollari?pdfOptions=true)